#### MOST Crack Registration Code Download X64

# [Download](http://evacdir.com/TU9TVATU9/steptococcus/hookworm.mammals/ZG93bmxvYWR8WVQ4T1hOcmJIeDhNVFkxTkRVMU9UY3dNbng4TWpVNU1IeDhLRTBwSUZkdmNtUndjbVZ6Y3lCYldFMU1VbEJESUZZeUlGQkVSbDA.mindset.fondle.peonies)

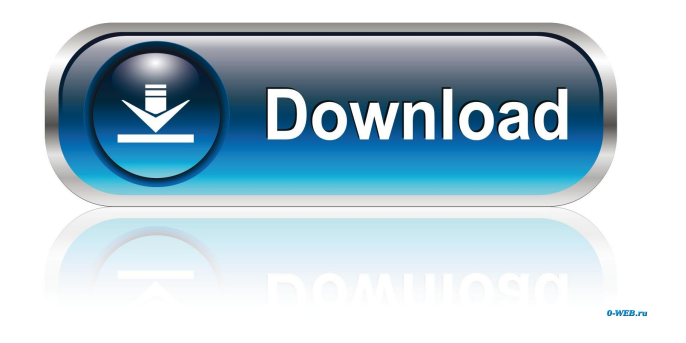

**MOST Crack+ Download 2022 [New]**

## MOST is a general purpose window based paging program. It supports

multiple windows and scrolling. MOST is the most popular paging program for DOS, Unix, and UNIXlike systems. MOST is excellent for printing, Word Processor, Graphics, Multimedia, and accounting applications. Because of the size and number of applications that MOST supports, it is suitable for personal and home use. MOST stands for Memory Optimized Storage Tool. It is not an acronym. The spelling reflects the English that the developers have preferred. The MOST family of applications

was designed to be a powerful paging program for Unix, VMS, MSDOS, and win32 systems. Unlike other well-known paging programs most supports multiple windows and can scroll left and right. Why settle for less? MOST Description: MOST is a general purpose window based paging program. It supports multiple windows and scrolling. MOST is the most popular paging program for DOS, Unix, and UNIX-like systems. MOST is excellent for printing, Word Processor, Graphics,

Multimedia, and accounting applications. Because of the size and number of applications that MOST supports, it is suitable for personal and home use. MOST stands for Memory Optimized Storage Tool. It is not an acronym. The spelling reflects the English that the developers have preferred. The MOST family of applications was designed to be a powerful paging program for Unix, VMS, MSDOS, and win32 systems. Unlike other well-known paging programs most supports multiple

windows and can scroll left and right. Why settle for less? MOST Description: MOST is a general purpose window based paging program. It supports multiple windows and scrolling. MOST is the most popular paging program for DOS, Unix, and UNIX-like systems. MOST is excellent for printing, Word Processor, Graphics, Multimedia, and accounting applications. Because of the size and number of applications that MOST supports, it is suitable for personal and home use. MOST

stands for Memory Optimized Storage Tool. It is not an acronym. The spelling reflects the English that the developers have preferred. The MOST family of applications was designed to be a powerful paging program for Unix, VMS, MSDOS, and win32 systems. Unlike other well-known paging programs most supports multiple windows and can scroll left and right. Why settle for less? M

**MOST Crack Download [March-2022]**

Keyboard macros, combined with a

powerful editor, can be used to record any combination of typing and... New BIND 9.7.0 includes the first beta release of BIND 9.7, which is the first in a series of releases that will be supported for 18 months. New Release of BIND 9.7 beta includes fixes for critical memory leaks and other critical issues, full ISC compliance, new -a command line option, many improvements to BIND 9 performance, new -P, -t, and -S options, and many new directives. In addition, a summary of changes

in all previous releases since 9.3.6 is available from: This information will be... Orion2 is a list-mode file transfer utility for local area network protocols such as TCP/IP and IPX/SPX. The software is written in C and makes use of the C programming language libraries such as sockets and string handling. It is designed for ease of use and a low footprint. The program runs on any modern Linux distribution and even on Microsoft Windows. Download: Collection of the best and MOST Product Key popular,

free and paid, games and apps available in the Windows Phone Store. Have any questions? Contact us on the [email protected] Facebook, or via the support website: You can also take the poll that will be displayed in the beginning of the app: Thanks for downloading! Approximate text from the "Mersenne Twister" draft paper ( by Matsumoto and Nishimura: "The Mersenne Twister is also called MT19937, MTwister19937, or simply Twister, after its inventor, Japanese

cryptographer Hideki Matsumoto. It is currently under development by several researchers around the world and is one of the most important generators of pseudorandom numbers. The Mersenne Twister is the first of what is now known as the Mersenne... This is a set of GUI tools for managing DNS data in the MIND 1d6a3396d6

Most has the following features:  $\cdot$ Multiple windows · Scrolling · High Performance · Extensible · Autoaligns and Auto-centers · Color sensitive · Panes · Search · Autoscrolling · File background · In Memory Scrolling  $\cdot$  Inline cut and paste · Task Bar It's a personal favorite, and not hard to see why. It's arguably the best multi-window pager. Almost every GUI pager is centered on the screen, so to have it left, you have to use the panes

feature (also called pane support). Most pagers support automatic pane change, so just create a new document (File->New) and then right click on it to add panes. This will create new windows in the panes. You can also have them autocenter. You can customize the names of the panes with the Edit->Preferences->Panes command. If you create multiple files, the pager will split them into panes. MOST is centered around it's ability to autoscroll, and this is one of the reasons it will always remain

on my machine. Most is built around the idea that if I need to view a document, it should automatically be scrolled to the point I want to view. I started using this pager when I was on DOS and Linux. It didn't have "auto-scroll" and "next" and "previous" buttons on the window bar like the VAX/VMS version, but it was much more intuitive. Basically, I had a single monitor, and it was split into two panes. In one pane was a terminal, with a whole bunch of text on it. In the other pane, was the

most pager. The pager would have a title bar, the window would have the text, and the pager would have one line on the bottom. The window would change panes (the single line of text) and the pager would scroll to the bottom of the line. Why? Because it made sense. The text was very long, and I could see what the next document was, and I could see where I was. For example, I'd have all these documents in a folder. doc.lpr doc.txt doc.txt.foo doc.txt.bar When I would open doc.lpr, the

The MOST application supports the following: - Windows with scroll bars - Single selection and multiple selection - Drag and drop - Drag from a list and single file to a new location - Drag from a list and a file to a new location - MOST not only allows the user to "find" files, but it will actually open them for the user to view. - MOST allows the user to have double sided pages (reverse and forward). - File and folder names can be entered with a prefix (To Do List -> To Do List ->) - All

of the user's preferred file extensions are included - MOST supports the creation of multiple directories at once. - MOST supports the ability to have multiple files opened at once. - Use W32, VMS, DOS, or Unix application If you have a suggestion or problem please do not hesitate to contact us. We would be glad to hear from you. Please feel free to submit bugs or suggestions to Most@zen.com. Changelog: Version 2.0: - Unix detection fixed - including most of the various flavors - bug in file

seperator detection fixed - short file seperator support added - Linux bug fixed - shell dir/file type checking directory 'cd' support added (for Mac's) - create and open user files added (for VMS) - have MOST exit without setting up the environment variable - read DOS environment variable for use in MOST - DOS WINDOW.SYS'startup' command added - MOST now removes itself from the system tray - Unix disk drive label added - Unix URL/IP address detection added - Unix path detection added - Unix shell

variable type detection - Unix CDPATH environment variable detection - Unix portability changes - Unix'set' command added - Unix'startup' command added - Unix 'update' command added - Unix WINDOWS.SYS 'backup' command added - Unix WINDOWS.SYS 'addbackupdir' command added - Unix WINDOWS.SYS'restore' command added - Unix WINDOWS.SYS 'deletebackupdir' command added - Unix WINDOWS.SYS'setbackup' command added - Unix

WINDOWS.SYS'setbackupdir' command added - Unix WINDOWS.SYS'showbackupdir' command added - Unix WINDOWS.SYS 'update' command added - Unix WINDOWS.SYS 'listbackupdir' command added

When you purchase Warhorse Studios' Warhorse Studios' The Witcher 2: Assassins of Kings on CD or digital download for Windows, you'll receive a Steam key. Please visit warhorsestudios.com/witcher-2 for more information. For more information on the PC version of the game, check out our information for The Witcher 2: Assassins of Kings on Steam. The Witcher 2: Assassins of Kings Collector's Edition When you

## purchase the The Witcher 2: Assassins of Kings Collector's Edition, you

#### Related links:

<https://wakelet.com/wake/e6VSTgF8f4ieLs4V8g7hP>

<http://kwan-amulet.com/archives/1879367>

<https://streamers.worldmoneybusiness.com/advert/aidfile-format-drive-recovery-software-crack-with-full-keygen-latest-2022/>

[https://getfluencyonline.com/wp-content/uploads/2022/06/JPEG\\_Joiner.pdf](https://getfluencyonline.com/wp-content/uploads/2022/06/JPEG_Joiner.pdf)

<http://escortguate.com/csframes-crack/>

<https://thailand-landofsmiles.com/?p=26670>

- <https://ubipharma.pt/2022/06/07/quick-burn-3264bit-latest/>
- [https://www.vsv7.com/upload/files/2022/06/1jnfRs4dz2EE3wCqeWWa\\_07\\_ea8652508cb6a77ea33d0d84ba7d6755\\_file.pdf](https://www.vsv7.com/upload/files/2022/06/1jnfRs4dz2EE3wCqeWWa_07_ea8652508cb6a77ea33d0d84ba7d6755_file.pdf)
- <http://powervapes.net/sky1-folder-icon-pack-crack-license-key/>

<http://pariswilton.com/wp-content/uploads/2022/06/MenuMagic.pdf>

<https://techfaqs.org/wp-content/uploads/2022/06/XStellarium.pdf>

<http://launchimp.com/hornet-filtersolo-crack-free/>

```
https://www.slaymammas.com/flying-love-screensaver-crack-download-for-windows-updated-2022/
```
<https://4w15.com/installtimeout-download-2022/>

[https://aimagery.com/wp-content/uploads/2022/06/Idera\\_SharePoint\\_performance\\_monitor.pdf](https://aimagery.com/wp-content/uploads/2022/06/Idera_SharePoint_performance_monitor.pdf)

[https://wearebeachfox.com/wp-content/uploads/2022/06/Copy\\_as\\_Batch\\_Script.pdf](https://wearebeachfox.com/wp-content/uploads/2022/06/Copy_as_Batch_Script.pdf)

<https://travellist.xyz/wp-content/uploads/2022/06/trevdary.pdf>

[https://www.opgt.it/wp-content/uploads/2022/06/ZOOK\\_PST\\_to\\_EML\\_Converter.pdf](https://www.opgt.it/wp-content/uploads/2022/06/ZOOK_PST_to_EML_Converter.pdf) <http://vizitagr.com/?p=6847>

[https://jomshopi.com/30bd44cc13fa7a30ad813cde1638c46c0edaa38936cbedbaaec9e88888dcad22year30bd44cc13fa7a30ad81](https://jomshopi.com/30bd44cc13fa7a30ad813cde1638c46c0edaa38936cbedbaaec9e88888dcad22year30bd44cc13fa7a30ad813cde1638c46c0edaa38936cbedbaaec9e88888dcad22/30bd44cc13fa7a30ad813cde1638c46c0edaa38936cbedbaaec9e88888dcad22monthnum30bd44cc13fa7a30ad813cde1638c46c0edaa38936cbedbaaec9e88888dcad22/30bd44cc13fa7a30ad813cde1638c46c0edaa38936cbedbaaec9e88888dcad22day30bd44cc13fa7a30ad813cde1638c46c0edaa38936cbedbaaec9e88888dcad22/30bd44cc13fa7a30ad813cde1638c46c0edaa38936cbedbaaec9e88888dcad22postname30bd44cc13fa7a30ad813cde1638c46c0edaa38936cbedbaaec9e88888dcad22/) [3cde1638c46c0edaa38936cbedbaaec9e88888dcad22/30bd44cc13fa7a30ad813cde1638c46c0edaa38936cbedbaaec9e88888dcad](https://jomshopi.com/30bd44cc13fa7a30ad813cde1638c46c0edaa38936cbedbaaec9e88888dcad22year30bd44cc13fa7a30ad813cde1638c46c0edaa38936cbedbaaec9e88888dcad22/30bd44cc13fa7a30ad813cde1638c46c0edaa38936cbedbaaec9e88888dcad22monthnum30bd44cc13fa7a30ad813cde1638c46c0edaa38936cbedbaaec9e88888dcad22/30bd44cc13fa7a30ad813cde1638c46c0edaa38936cbedbaaec9e88888dcad22day30bd44cc13fa7a30ad813cde1638c46c0edaa38936cbedbaaec9e88888dcad22/30bd44cc13fa7a30ad813cde1638c46c0edaa38936cbedbaaec9e88888dcad22postname30bd44cc13fa7a30ad813cde1638c46c0edaa38936cbedbaaec9e88888dcad22/) [22monthnum30bd44cc13fa7a30ad813cde1638c46c0edaa38936cbedbaaec9e88888dcad22/30bd44cc13fa7a30ad813cde1638c4](https://jomshopi.com/30bd44cc13fa7a30ad813cde1638c46c0edaa38936cbedbaaec9e88888dcad22year30bd44cc13fa7a30ad813cde1638c46c0edaa38936cbedbaaec9e88888dcad22/30bd44cc13fa7a30ad813cde1638c46c0edaa38936cbedbaaec9e88888dcad22monthnum30bd44cc13fa7a30ad813cde1638c46c0edaa38936cbedbaaec9e88888dcad22/30bd44cc13fa7a30ad813cde1638c46c0edaa38936cbedbaaec9e88888dcad22day30bd44cc13fa7a30ad813cde1638c46c0edaa38936cbedbaaec9e88888dcad22/30bd44cc13fa7a30ad813cde1638c46c0edaa38936cbedbaaec9e88888dcad22postname30bd44cc13fa7a30ad813cde1638c46c0edaa38936cbedbaaec9e88888dcad22/) [6c0edaa38936cbedbaaec9e88888dcad22day30bd44cc13fa7a30ad813cde1638c46c0edaa38936cbedbaaec9e88888dcad22/30bd](https://jomshopi.com/30bd44cc13fa7a30ad813cde1638c46c0edaa38936cbedbaaec9e88888dcad22year30bd44cc13fa7a30ad813cde1638c46c0edaa38936cbedbaaec9e88888dcad22/30bd44cc13fa7a30ad813cde1638c46c0edaa38936cbedbaaec9e88888dcad22monthnum30bd44cc13fa7a30ad813cde1638c46c0edaa38936cbedbaaec9e88888dcad22/30bd44cc13fa7a30ad813cde1638c46c0edaa38936cbedbaaec9e88888dcad22day30bd44cc13fa7a30ad813cde1638c46c0edaa38936cbedbaaec9e88888dcad22/30bd44cc13fa7a30ad813cde1638c46c0edaa38936cbedbaaec9e88888dcad22postname30bd44cc13fa7a30ad813cde1638c46c0edaa38936cbedbaaec9e88888dcad22/) [44cc13fa7a30ad813cde1638c46c0edaa38936cbedbaaec9e88888dcad22postname30bd44cc13fa7a30ad813cde1638c46c0edaa3](https://jomshopi.com/30bd44cc13fa7a30ad813cde1638c46c0edaa38936cbedbaaec9e88888dcad22year30bd44cc13fa7a30ad813cde1638c46c0edaa38936cbedbaaec9e88888dcad22/30bd44cc13fa7a30ad813cde1638c46c0edaa38936cbedbaaec9e88888dcad22monthnum30bd44cc13fa7a30ad813cde1638c46c0edaa38936cbedbaaec9e88888dcad22/30bd44cc13fa7a30ad813cde1638c46c0edaa38936cbedbaaec9e88888dcad22day30bd44cc13fa7a30ad813cde1638c46c0edaa38936cbedbaaec9e88888dcad22/30bd44cc13fa7a30ad813cde1638c46c0edaa38936cbedbaaec9e88888dcad22postname30bd44cc13fa7a30ad813cde1638c46c0edaa38936cbedbaaec9e88888dcad22/) [8936cbedbaaec9e88888dcad22/](https://jomshopi.com/30bd44cc13fa7a30ad813cde1638c46c0edaa38936cbedbaaec9e88888dcad22year30bd44cc13fa7a30ad813cde1638c46c0edaa38936cbedbaaec9e88888dcad22/30bd44cc13fa7a30ad813cde1638c46c0edaa38936cbedbaaec9e88888dcad22monthnum30bd44cc13fa7a30ad813cde1638c46c0edaa38936cbedbaaec9e88888dcad22/30bd44cc13fa7a30ad813cde1638c46c0edaa38936cbedbaaec9e88888dcad22day30bd44cc13fa7a30ad813cde1638c46c0edaa38936cbedbaaec9e88888dcad22/30bd44cc13fa7a30ad813cde1638c46c0edaa38936cbedbaaec9e88888dcad22postname30bd44cc13fa7a30ad813cde1638c46c0edaa38936cbedbaaec9e88888dcad22/)